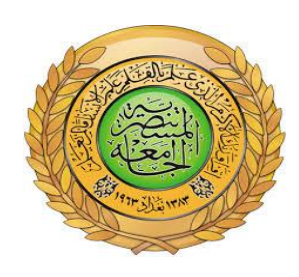

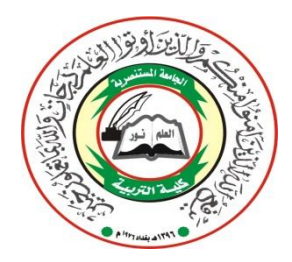

**AL - Mustansiriyah University, Collage of Education Computer Science Department**

# **1 st Class 2018-2019 Structured Programming البرمجة المهيكلة**

**مدرس المادة**

**أ.م. امل عباس كاظم )للدراسة الصباحي(**

**م. وليد رشيد حمود** 

# **Lecture 1: Introduction**

### **What is a Computer?**

### **Computer**

A device capable of performing computations and making logical decisions in a very fast manner.

### **Computer programs**

Sets of instructions that control a computer's processing of data

### **Hardware**

Various devices comprising a computer Examples: keyboard, screen, mouse, disks, memory, CD-ROM, and processing units

### **Software**

Programs that run a computer

### **Computer Organization**

**Input unit** Obtains information from input devices (keyboard, mouse)

### **Output unit**

Outputs information (to screen, to printer, to control other devices)

**Memory unit**  Rapid access, low capacity, stores input information

#### **Arithmetic and logic unit (ALU)**

Performs arithmetic calculations and logic decisions

### **Central processing unit (CPU)**

Supervises and coordinates the other sections of the computer

### **Secondary storage unit**

Cheap, long-term, high-capacity storage, stores inactive programs

### **Programming**

A digital computer is a useful tool for solving a great variety of problems. A solution to a problem is called an algorithm; it describes the sequence of steps to be performed for the problem to be solved.

An **algorithm** is expressed in abstract terms. To be intelligible to a computer, it needs to be expressed in a language understood by it. The only language really understood by a computer is its own machine language.

Programs expressed in the machine language are said to be executable. A program written in any other language needs to be first translated to the machine language before it can be executed.

# **1. Programming Languages (Machine languages)**

- Strings of numbers giving machine specific instructions.
- Computers can only understand this language.

#### **Example:**

### **10100011001001 11111111111111 00000001110100**

- Machine dependent: every machine has its own language.
- Hard to be understood by humans.
- Hard to be used in programming.
- Too slow and tedious.

### **2. Programming Languages (Assembly languages)**

- English-like abbreviations representing elementary computer operations so it is easier to be understood by humans.
- Translated or converted into machine language via assemblers.
- Also, it is slow and hard to be used in programming.
- Machine dependent.

#### **Example:**

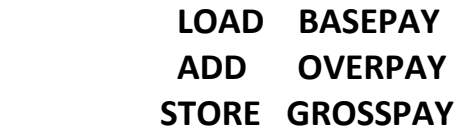

# **3. High-level languages**

- Similar to everyday English, use mathematical notations.
- Translated into machine language via compilers (compile the whole program at once)
- Interpreters are used to execute high level languages without need to compile them into machine language and it execute single line at a time.
- Compiled programs are faster than the interpreted ones.
- Fast and easy for programming.
- Machine independent.

**Example:** Valu1= A+ B

### Example of High-level Languages

- $\bullet$  C and C++.
- Java
- Visual basic 6/.Net
- $\bullet$  C#.Net
- FORTRAN
- $\bullet$  COBOL
- Pascal

**An algorithm** is a procedure for solving problems. specifies a series of steps that perform a particular computation or task. In order to solve a mathematical or computer problem. An algorithm includes calculations, reasoning and data processing. Algorithms can be presented by natural languages, pseudo code and flowcharts, etc.

Algorithms were originally born as part of mathematics  $-$  the word "algorithm" comes from the Arabic writer "Muḥammad ibn Mūsā al-Khwārizmī".

# **Lecture 2: Algorithms**

**2.1 Algorithm** is a procedure for solving problems. specifies a series of steps that perform a particular computation or task. In order to solve a mathematical or computer problem. An algorithm includes calculations, reasoning and data processing. Algorithms can be presented by natural languages, pseudo code and flowcharts, etc.

### **Algorithm Properties**

- 1. An algorithm is an unambiguous description that makes clear what has to be implemented.
- 2. A possible way to solve a given problem
- 3. A mandatory first step before implementing a solution
- 4. An algorithm expects a defined set of inputs.
- 5. An algorithm produces a defined set of outputs.
- 6. An algorithm is guaranteed to terminate and produce a result, always stopping after a finite time. If an algorithm could potentially run forever, it wouldn't be very useful because you might never get an answer.

### **1. Creating an Algorithm**

To begin with we will look at three methods used in creating an algorithm, these are : **STEPPING, LOOPING, CHOOSING**

**STEPPING:** This is where all the instructions needed to solve our problem are set out one after the other. Here are some examples:

**PROBLEM:** To find the sum of two numbers.

### **ALGORITHM:**

- **1.** add the two numbers together
- **2.** write down the answer.

**PROBLEM:** To find the multiply of two number.

### **ALGORITHM:**

- **1.** Multiply the two numbers
- **2.** write down the answer.

Example : Write an algorithm and draw a flowchart that will read the two sides of a rectangle and calculate its area.

Input: Width, Length Output: Area Algorithm Step 1: Input W, L Step 2: Area  $= L \times W$ Step 3: Print Area

### **GOING LOOPING**

if we have to repeat an instruction or a set of instructions a number of times to find a solution for specific problem? In this case we can use loops. We will look at four different types of loops:-

- the REPEAT UNTIL loop
- the WHILE loop
- $\bullet$  the FOR loop
- do while loop

**PROBLEM:** To print the numbers from 10 to 20

#### **ALGORITHM:**

For number  $= 10$  to 20

Print number

END FOR

# **CHOOSING [ IF, THEN and ELSE ]**

we will look at a method for making a choice or a decision. This technique is called CHOOSING, and uses the commands IF, THEN and sometimes (but not always) ELSE.

With this type of command a condition is given with the IF command followed by an action to be taken. If the condition is satisfied, we follow it by the THEN command. A couple of examples which should make things a little clearer:-

Example: Write an algorithm to determine a student's final grade and indicate whether it is passing or failing. The final grade is calculated as the average of four marks.

Input: M1, M2, M3, M4

Output: Grade

Algorithm

Step 1: Input M1,M2,M3,M4

Step 2: GRADE =  $(M1+M2+M3+M4)/4$ 

Step 3: If  $(GRADE < 50)$  then

Print "FAIL"

else

Print "PASS"

End If

#### Example:

Problem: Given a list of positive numbers, return the largest number on the list.

Inputs: A list L of positive numbers. (This list must contain at least one number).

Outputs: A number n, which will be the largest number of the list.

### **Algorithm:**

- 1. Set max to 0. 2. For each number x in the list L, 3. If x is larger than max, then set max to x. 4. End For **Looping Choosing**
- 5. Print max is now set to the largest number in the list.

### **Exercises**

### **Determine and Output Whether Number N is Even or Odd**

#### **Algorithm:**

- 1. Read number N,
- 2. Set remainder as N modulo 2,
- 3. If remainder is equal to 0 then number N is even, else number N is odd,
- 4. End If

### **2.2 FLOWCHART**

The flowchart is a diagram which visually presents the flow of data through processing systems. This means by seeing a flow chart one can know the operations performed and the sequence of these operations in a system. Algorithms are nothing but sequence of steps for solving problems. So a flow chart can be used for representing an algorithm

### **2.2.1 Flowchart Symbols**

The basic symbols commonly used in flowchart drawing in Programs are: Process, input/output, Decision, Connector and Flow Lines, described as follows:

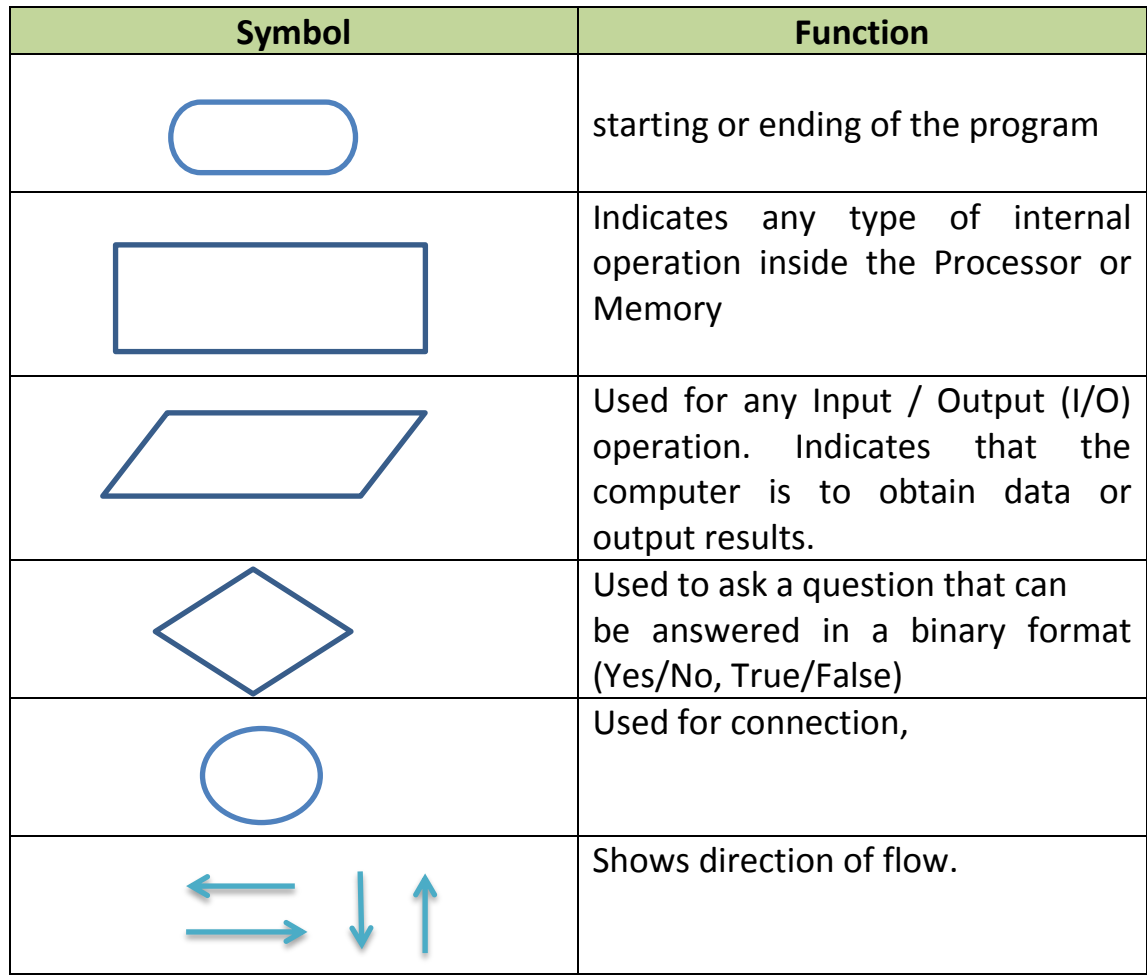

**Example:** draw a flowchart to Find the area of a circle of radius r.

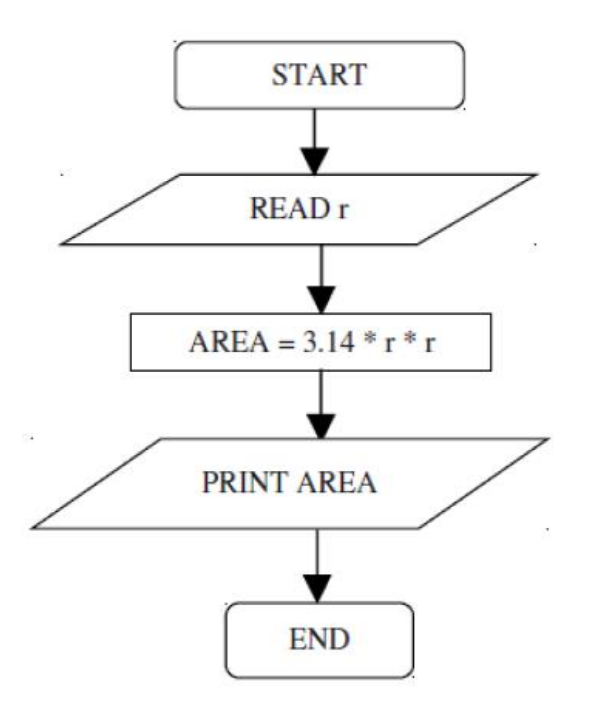

**Example: Draw a flowchart to find the greater number between two numbers .**

![](_page_9_Figure_2.jpeg)

#### **Exercises:**

- 1. Draw a Flowchart to calculate the average from 25 exam scores.
- 2. Draw a Flowchart for printing the even numbers between 9 and 100.
- 3. Write An Algorithm to find the Factorial of given number N .(المفكوك)